## **Service Overlay Graphic**

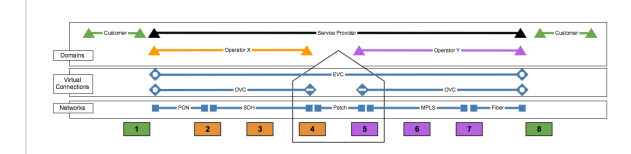

**Related and Further Reading**

## **Categories**

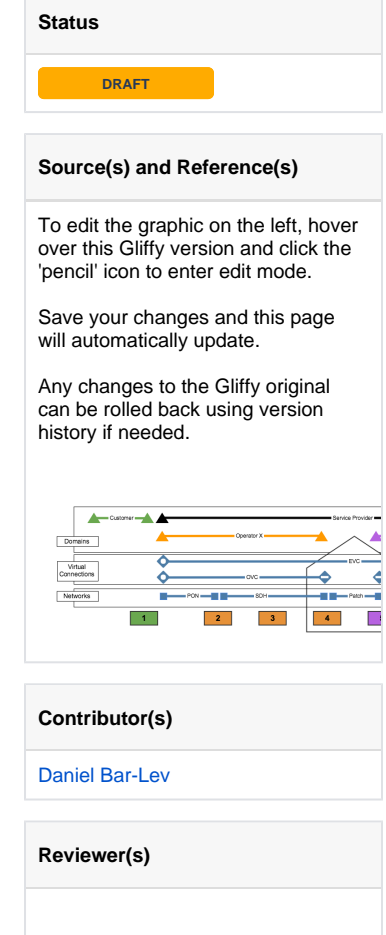